ФИО: Кислова Наталья ИНИТЕРСТВО ПРОСВЕЩЕНИЯ РОССИЙСКОЙ ФЕДЕРАЦИИ .<br><sup>Дата подписания: федеральное государственное бюдже гное образовательное учреждение</sup> Уникальный программный ключ:<br>52802513f5b14a975b3a9b13008093d5726b159bf6064f865395660599500QQD03OBания Должность: Проректор по УМР и качеству образования 52802513f5b14a975b3e9b13008093d5726b159bf6064f865ae65b96a966c035

«Самарский государственный социально-педагогический университет» Кафедра информационно-коммуникационных технологий в образовании

> Утвержден на заседании кафедры от 30.08.2019 г., протокол № 1

Кунгурцева В.С.

# ФОНД ОЦЕНОЧНЫХ СРЕДСТВ

для проведения промежуточной аттестации по дисциплине «Программные средства офисного назначения в финансово-экономических подразделениях предприятия»

> Направление подготовки 38.03.01 «Экономика»

Направленность (профиль) «Финансы и кредит»

Квалификация (степень) выпускника бакалавр

Самара, 2019

### Пояснительная записка

Фонд оценочных средств (далее – ФОС) для промежуточной аттестации по дисциплине «Программные средства офисного назначения в финансово-экономических подразделениях предприятия» разработан в соответствии с ФГОС ВО по направлению подготовки 38.03.01 Экономика (утв. приказом Министерства образования и науки РФ от 12 ноября 2015 г. N 1327), основной профессиональной образовательной программой «по направлению подготовки 38.03.01 «Экономика» направленность (профиль) Финансы и кредит».

Цель ФОС для промежуточной аттестации – установление уровня сформированности компетенций (их частей): ПК-8. ПК-10.

Задачи ФОС для промежуточной аттестации – контроль качества и уровня достижения образовательных результатов по формируемым в соответствии с учебным планом компетенциям:

 способностью использовать для решения аналитических и исследовательских задач современные технические средства и информационные технологии (ПК-8).

 способностью использовать для решения коммуникативных задач современные технические средства и информационные технологии (ПК-10).

Требования к процедуре оценки:

Помещение: лаборатория информационно-коммуникационных технологий

Оборудование: ноутбук с выходом в сеть Интернет

Доступ к дополнительным справочным материалам:

- Ресурсное обеспечение лабораторий кафедры ИКТ в образовании. [Электронный ресурс] - Режим доступа:<https://lms.sgspu.ru/mod/page/view.php?id=13150>
- Нормы времени: 45 минут на выполнение каждого задания.

ФОС предоставляется студентам для ознакомления в начале изучения дисциплины.

Комплект оценочных средств для проведения промежуточной аттестации Проверяемая компетенция:

Профессиональная компетенция ПК-8:

 способностью использовать для решения аналитических и исследовательских задач современные технические средства и информационные технологии

Проверяемые образовательные результаты:

Знает:

средства и методы поиска в интернет-пространстве законодательных и нормативных правовых актов Российской Федерации, регулирующих финансовую деятельность.

Умеет:

- проводить оценку эффективности и выбор графических форм представления информации (круговая диаграмма, гистограмма, линейчатая и т.п.) и их разновидностей (например, линейчатая диаграмма с накоплением или группировкой и т.п.) исходя из поставленных профессиональных задач;
- производить финансовые расчеты и финансовые операции на основе использования офисных пакетных продуктов;

Задание 1.

*Создайте шаблоны 4 деловых документов (служебная и объяснительная за писка, деловое письмо, приказ) на основе приложений Googlе Microsoft Office 365, используя свой персональный аккаунт.*

Требования к заданию определяются совокупностью критериев в оценочном листе.

Ресурсы:

- 1. Официальный сайт компании «Google». [Электронный ресурс] Режим доступа[:https://www.google.com](https://www.google.com/)
- 2. Электронное издание на основе: Технологии электронного офиса [Текст] : учеб. пособие / Т.В. Гладких, Е.В. Воронова; Воронеж. гос. ун-т инж. технол. - Воронеж: ВГУИТ, 2014. [Электронный ресурс] - Режим доступа: <http://www.studentlibrary.ru/book/ISBN9785788216577.html>

Оценочный лист к заданию 1.

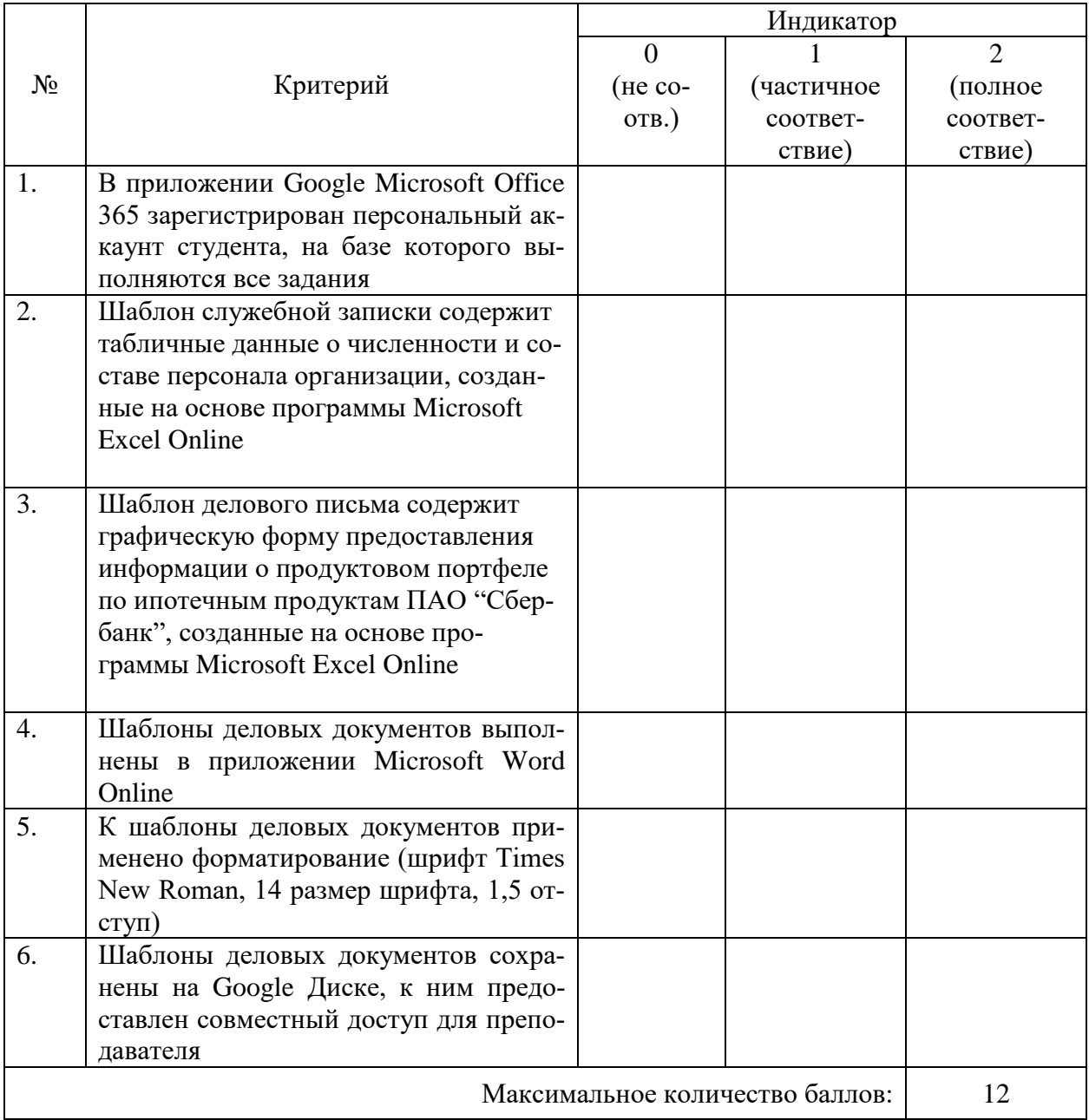

Проверяемая компетенция:

Профессиональная компетенция ПК-8:

способностью использовать для решения аналитических и исследовательских задач со- $\bullet$ временные технические средства и информационные технологии

Проверяемые образовательные результаты:

Знает<sup>.</sup>

функциональные возможности базовых и специализированных программных продуктов, корпоративных информационных систем и сервисов сети Интернет, позволяющих организовать первичный сбор, математическую обработку и анализ результатов в процессе решения аналитических и исследовательских задач;

Умеет:

производить финансовые расчеты и финансовые операции на основе использования офисных пакетных продуктов;

Залание 2.

Сертификация по курсу «Современные офисные приложения: Информация» (https://www.intuit.ru/studies/courses/81/81/info);

Критерий оценивания:

Прохождения курса подтверждено сертификатом - 10 баллов.

Проверяемая компетенция:

Профессиональная компетенция ПК-10:

способность использовать для решения профессиональных коммуникативных задач современные технические средства и информационные технологии

Знает:

преимущества облачных технологий для организации продуктивной совместной  $\bullet$ деятельности по осуществлению расчетно-финансовых операций;

Умеет:

выбрать оптимальный способ представления результатов расчетно-финансовой деятельности с помощью средств информационно-коммуникационных технологий;

Владеет:

 $\bullet$ навыками безопасной сетевой коммуникации в соответствии с правилами сетевого этикета;

# Задание 3.

Составление аналитической записки, содержащей табличные данные, как результата анализа 6 задач по насыщенности районов услугами организаций, реализующих деятельность в сфере финансового консультирования клиентов.

Ресурсы:

- 1. Приложение «Яндекс.Карты». [Электронный  $pecypc$ ] Режим доступа: https://yandex.ru/maps
- 2. Электронное издание на основе: Технологии электронного офиса [Текст] : учеб. пособие / Т.В. Гладких, Е.В. Воронова; Воронеж. гос. ун-т инж. технол. - Воронеж: ВГУИТ, 2014. [Электронный  $pecypc$ Режим доступа: http://www.studentlibrary.ru/book/ISBN9785788216577.html

Задачи:

1. С помощью приложения Яндекс. Карты проведите мониторинг количества организаций (с учетом назначенной тематики), реализующих деятельность в сфере финансового консультирования клиентов.

- 2. Структурируйте информацию в табличный вид. Для этого создаем таблицу, содержащую столбцы: "Район", "Организация", "Адрес сайта организации", "Услуги".
- 3. С помощью функции фильтрация данных отсортируйте организации, реализующие деятельность в Советском и Самарском районе г. Самары.
- 4. Выберите тип диаграммы, наиболее эффективно визуализирующий табличные данные.
- 5. С помощью фильтрации данных выясните какой район обладает относительной плотностью по реализации изучаемых услуг.
- 6. С помошью фильтрации какая услуга обладает относительной уникальностью (редкостью) среди прочих по изучаемой тематике.
- 7. Сохраните файл с заданием на Google диск и предоставьте совместный доступ к документу преподавателю.

# Критерий оценивания:

Решение задачи оценивается по шкале:

- 2 задание выполнено правильно (полностью);
- 1 задание выполнено с недочетами;
- $0$  задание выполнено с ошибками или не выполнено совсем.

Максимальное количество баллов - 14.

Проверяемая компетенция:

Профессиональная компетенция ПК-10:

 $\bullet$ способность использовать для решения профессиональных коммуникативных задач современные технические средства и информационные технологии

#### Знает:

специфику приватных/публичных и синхронных/асинхронных средств сетевого  $\bullet$ общения и критерии выбора оптимального для межличностного и межкультурного взаимодействия;

 $Y<sub>Me</sub>$ :

умеет оценивать адекватность и эффективность средства сетевого взаимодействия для решения профессиональных задач;

Владеет:

навыками безопасной сетевой коммуникации в соответствии с правилами сетевого  $\bullet$ этикета;

#### Залание 4.

На основе облачного сервиса Google презентации создайте презентацию на тему "10 способов повышения эффективности финансового консультирования клиента" В электронном проекте должны быть выполнены все задания, приведенные в оценочном листе. Требования к заданию определяются совокупностью критериев в оценочном листе.

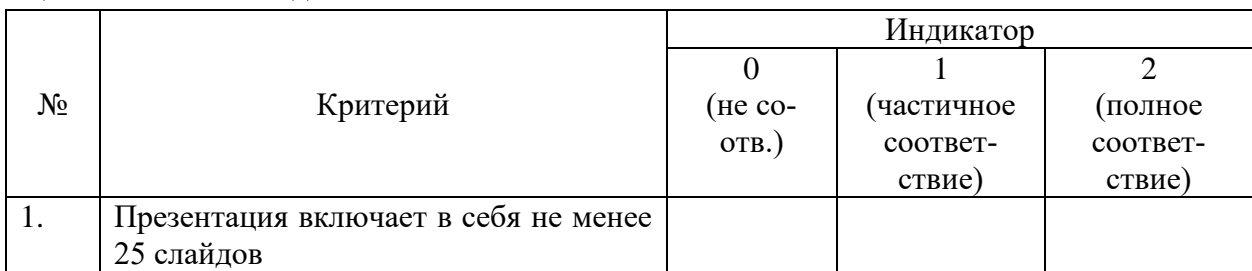

# Оценочный лист к заланию 4.

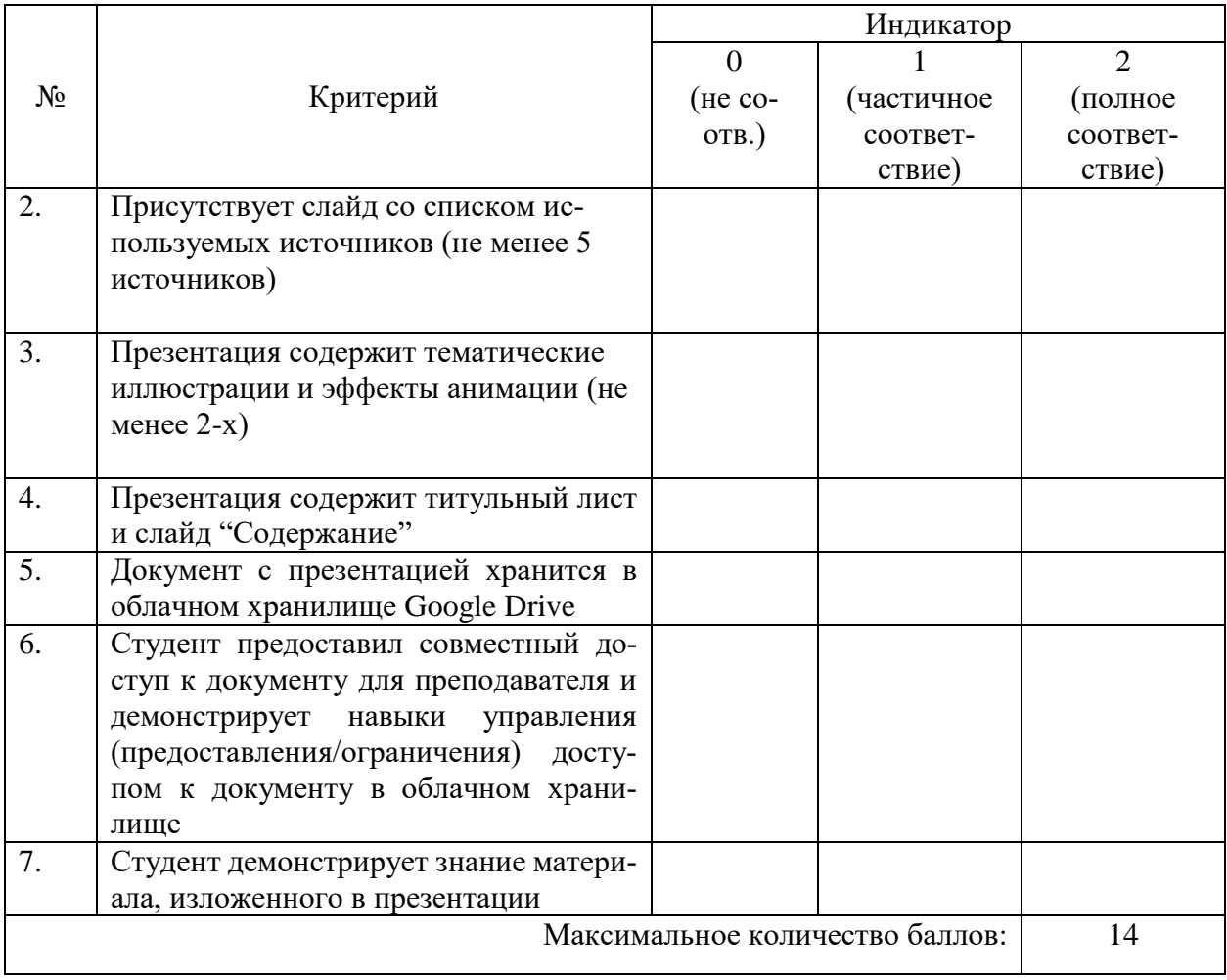

# Методические материалы, определяющие процедуру и критерии оценивания сформированности компетенций при проведении промежуточной аттестации

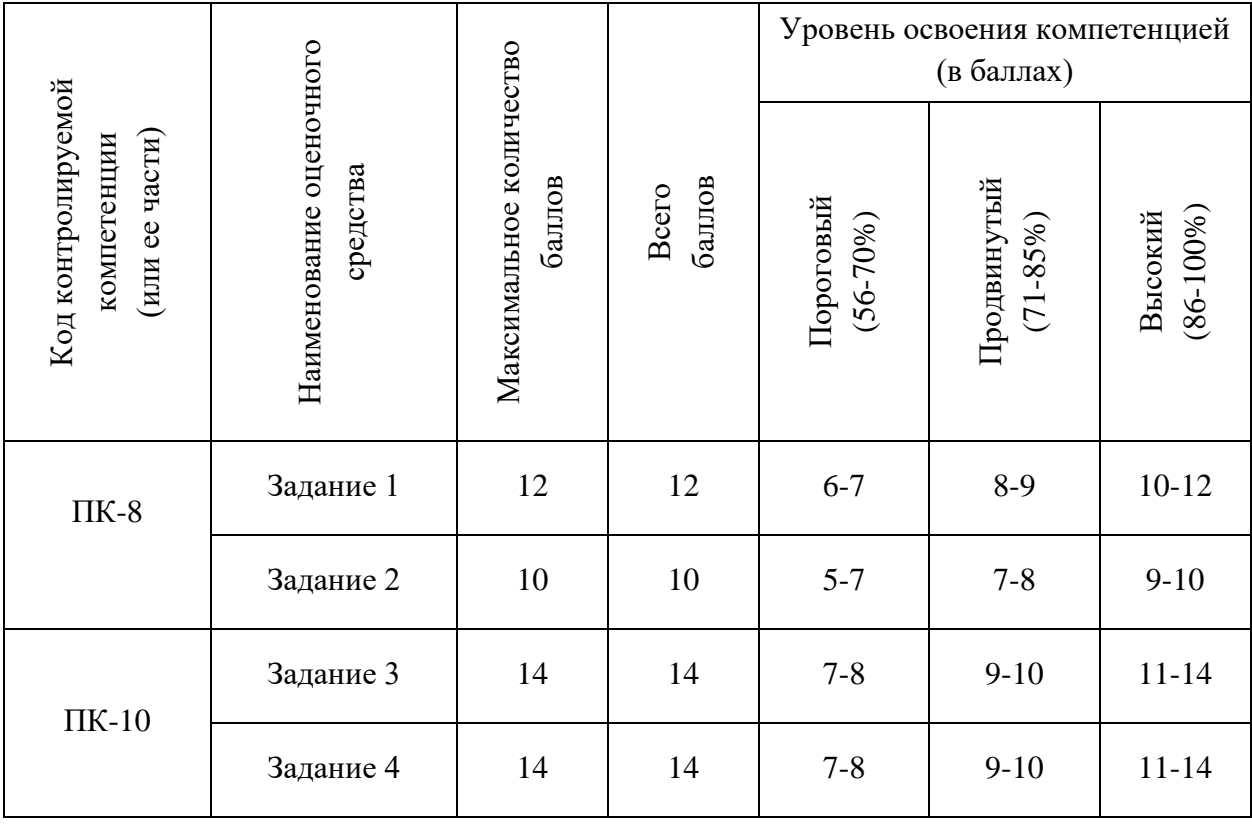